## **Cookie Policy**

Tradestation-international.com uses cookies to offer a better browsing experience and collect usage information. The information set out in this policy is provided in addition to the TradeStation Group, Inc. and subsidiaries ("TradeStation," "we" or "our") Privacy Notice, and should be read alongside our Privacy Notice.

## **Use of Cookies by Tradestation-international.com**

Cookies are small text files that are placed on your computer by websites that you visit. They are widely used in order to make websites work, or work more efficiently, as well as to provide information to the owners of the site. The table below explains the cookies we use and why. This table (together with the rest of this policy) is subject to change from time to time.

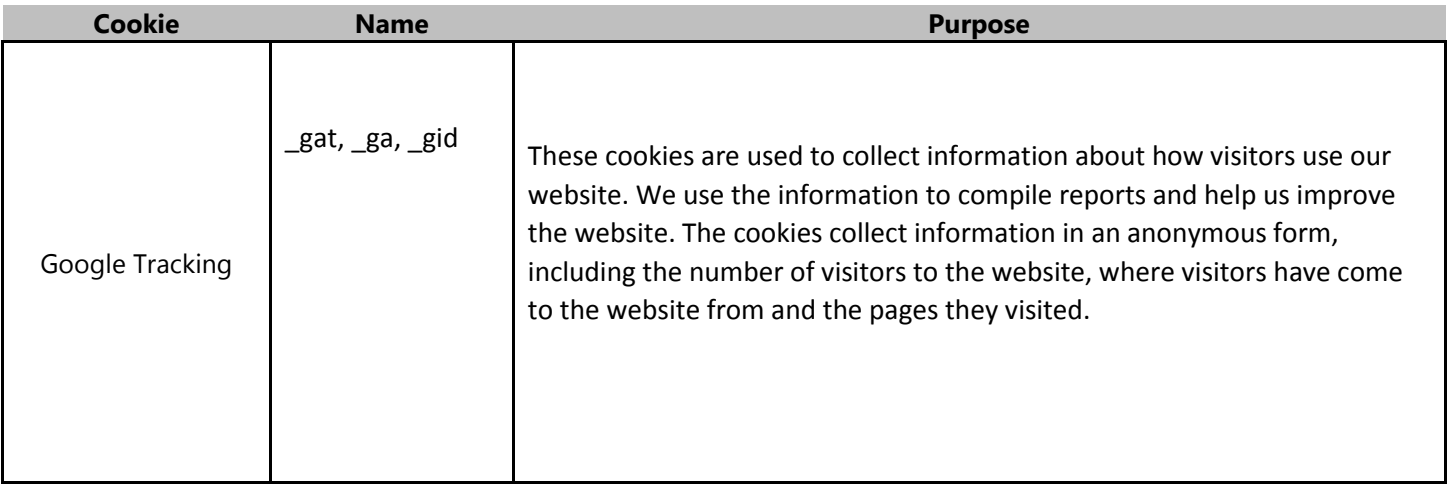

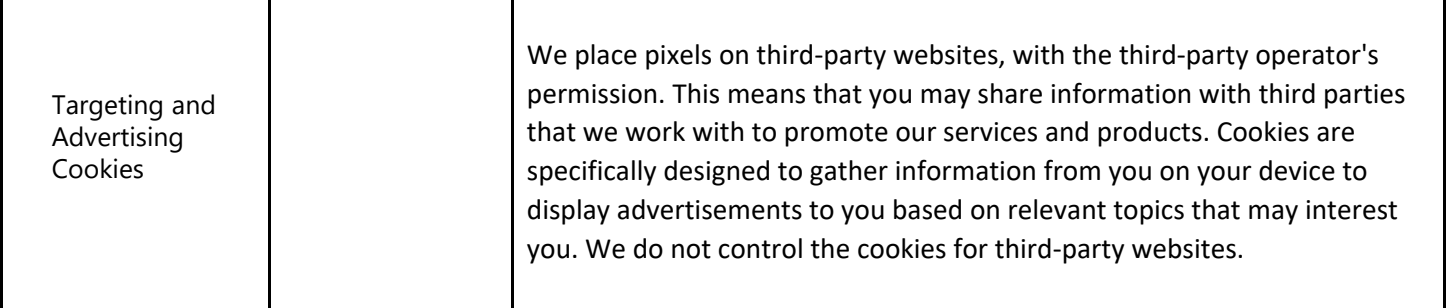

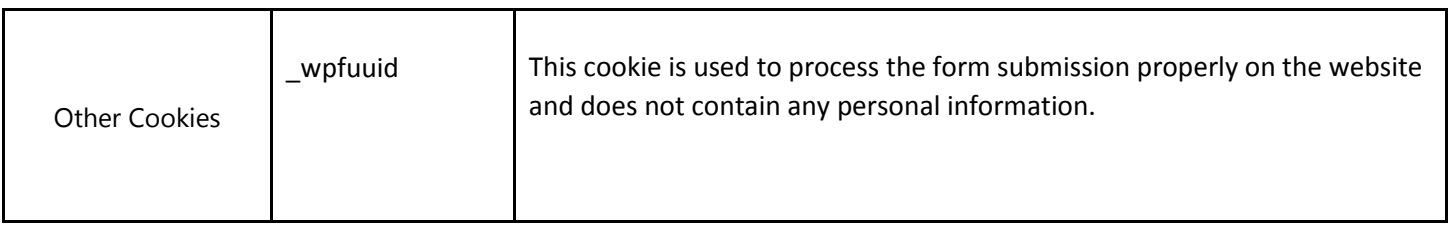

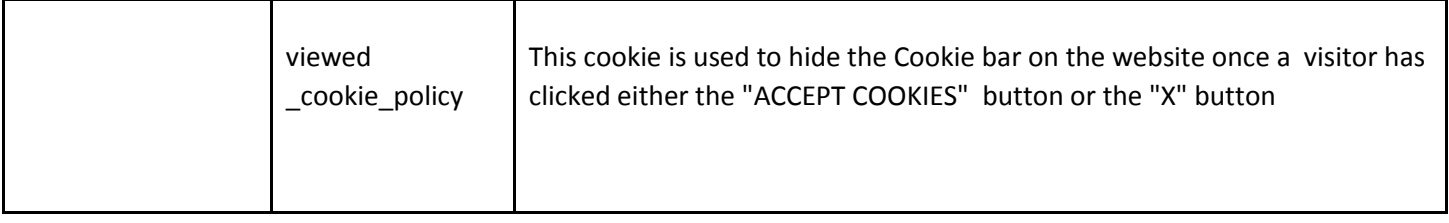

## **[How Do I Cha](https://support.apple.com/kb/ph21411?locale=en_US)nge My Cookie Settings?**

Most web browsers allow some control of most cookies through the browser settings. Please be aware that if you should elect to refuse or delete cookies provided by a TradeStation website or service, you may experience some inconvenience in your use of TradeStation products and services. To find ou[t more about cookies, including how to](http://tools.google.com/dlpage/gaoptout)  see what cookies have been set, visit www.aboutcookies.org or www.allaboutcookies.org.

Find out how to manage cookies on popular browsers:

- Google Chrome
- Microsoft Edge
- Mozilla Firefox
- Microsoft Internet Explorer
- Opera

п

• Apple Safari

To find information relating to other browsers, visit the browser developer's website.

To opt out of being tracked by Google Analytics across all websites, visit http://tools.google.com/dlpage/gaoptout.